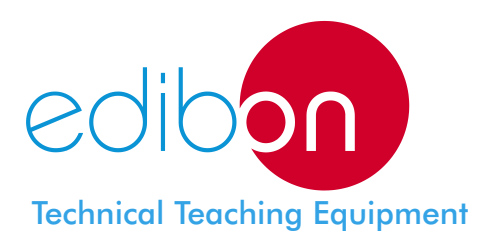

# Modular Trainer for Electrotecnics **(Electrostatic Kit)** LIELBA - **AI13-B**

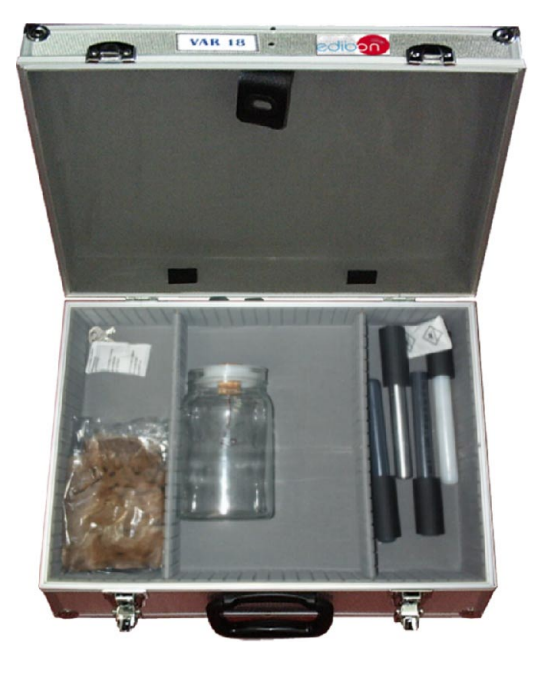

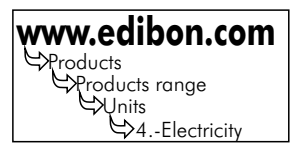

## INCLUDED MODULES

## VAR18. **Electrostatic Kit:**

Case containing:

- PVC bar.
- PVC tube.
- Nylon bar.
- Aluminium bar.
- Acetate sheets (2 units).
- Electroscope (vertical base and hook, aluminium sheets, aluminium ball).
- Rabbit skin.

## EXERCISES AND PRACTICAL POSSIBILITIES

### Some Practical Possibilities:

- 1.-Electrostatic demonstration on several materials.
- 2.-The Electroscope.
- 3.-The Acetate.
- 4.-Sign of the charge.
- 5.-Static electricity checking, with an electroscope and an electrometer.
- 6.-Static electricity experiments.

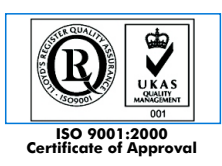

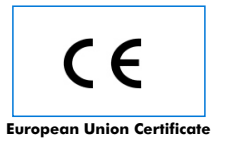

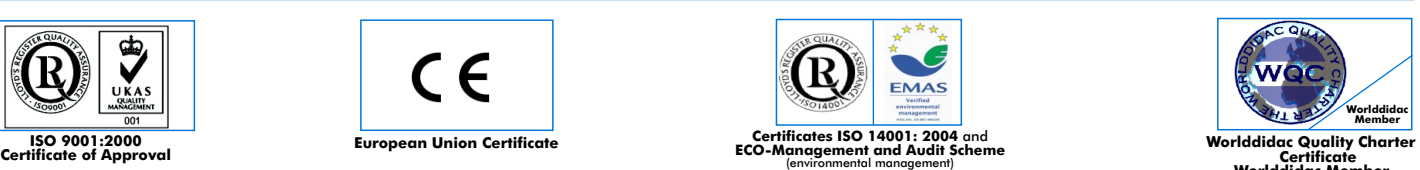

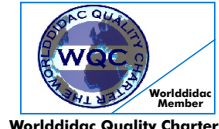

**Worlddidac Member**

## **CAI. Computer Aided Instruction Software System**

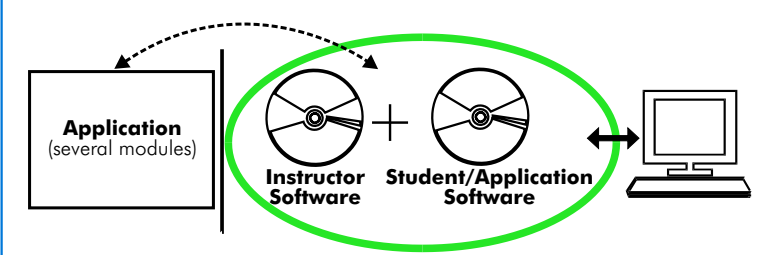

With no physical connection between application/module and computer, this complete package consists on an Instructor Software (INS/SOF) totally integrated with the Student/Application Software. Both are interconnected so that the teacher knows at any moment what is the theoretical and practical knowledge of the students. These, on the other hand, get a virtual instructor who helps them to deal with all the information on the subject of study.

With the INS/SOF. Classroom Management Software Package (Instructor Software), the Teacher has a whole range of options, among them:

- Organize Students by Classes and Groups.
- Create easily new entries or delete them.
- Create data bases with student information.
- Analyze results and make statistical comparisons.
- Print reports.
- Develop own examinations.
- Detect student's progress and difficulties.
- ...and many other facilities.

The Instructor Software is the same for all the applications, and working in network configuration, allows controlling all the students in the classroom.

#### A.../SOF Computer Aided Instruction Software Packages (Student/Application Software).

It explains how to use the application /module, run the experiments and what to do at any moment.

Each application has its own Student Software package.

- The options are presented by pull-down menus and pop-up windows.
- Each Software Package contains:

Theory: that gives the student the theoretical background for a total understanding of the studied subject.

Exercises: divided by thematic areas and chapters to check out that the theory has been understood.

Guided Practices: presents several practices to be done, alongside the applications/modules, showing how to complete the exercises and practices.

Exams: set of questions presented to test the obtained knowledge.

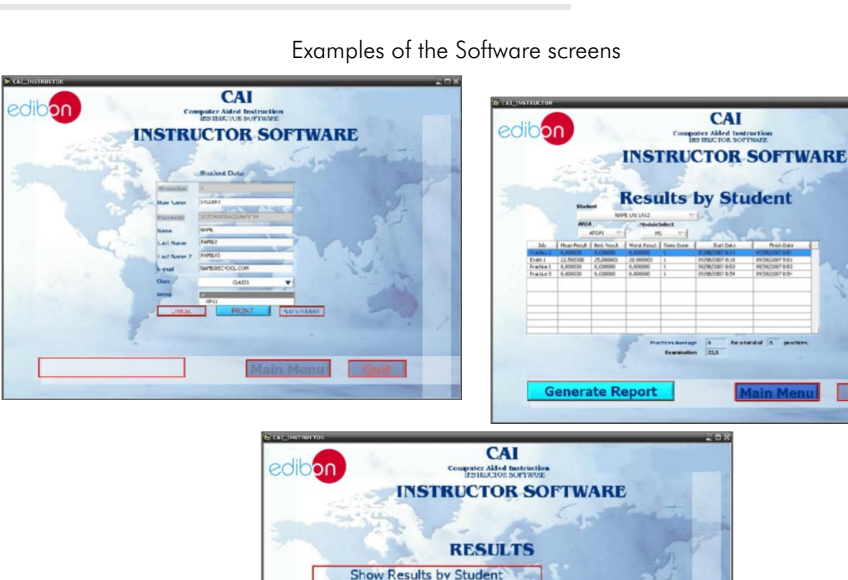

Show Results by Cla Show Results by Practi

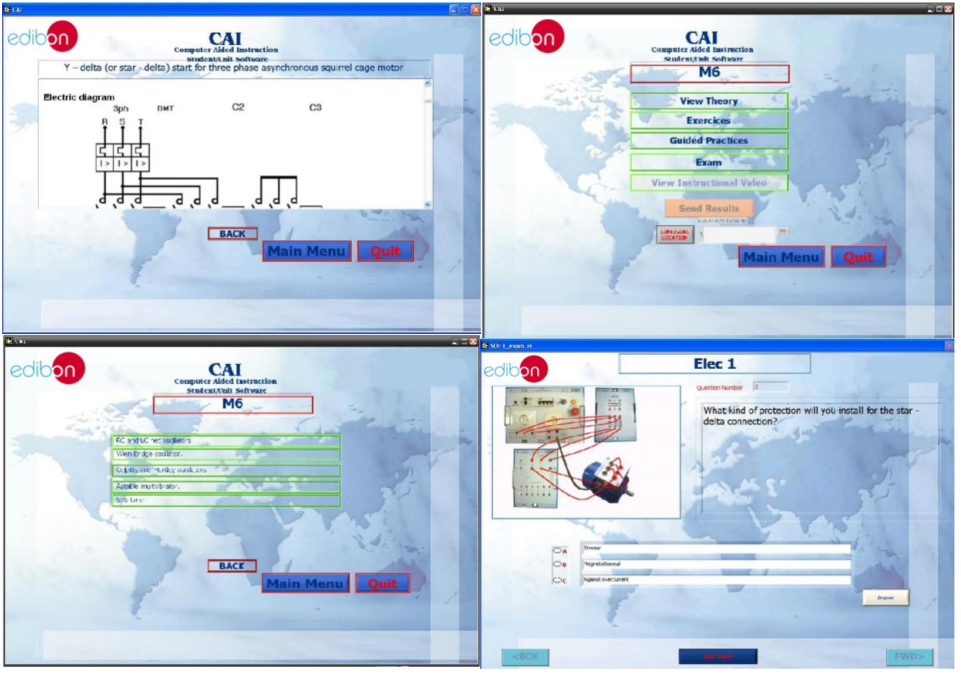

\* Software is available in English and Spanish. Any other language available on request.

#### Manuals:

Manuals are developed following the SELF-TEACHING principle, thus facilitating to the utmost student's productivity when completing the practices/exercises. 8 Manuals are supplied with each application.

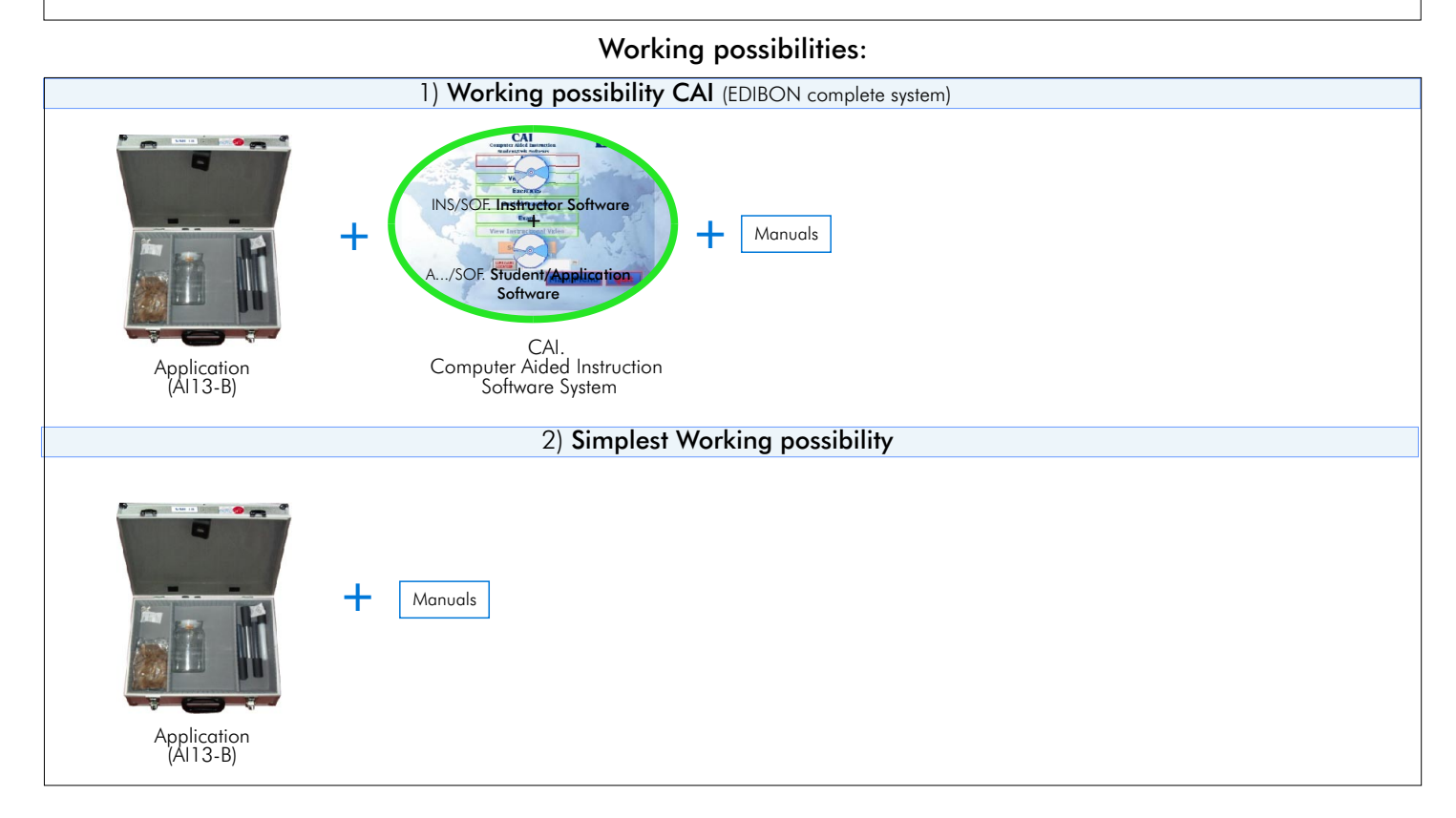

**\***Specifications subject to change without previous notice, due to the convenience of improvements of the product.

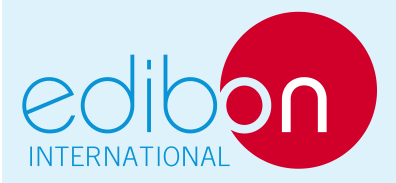

C/ Del Agua, 14. Polígono Industrial San José de Valderas. 28918 LEGANÉS. (Madrid). SPAIN. Phone: 34-91-6199363 FAX: 34-91-6198647 E-mail: edibon@edibon.com WEB site: www.edibon.com

Issue: ED01/10 Date: March/2010

Page 3

REPRESENTATIVE: